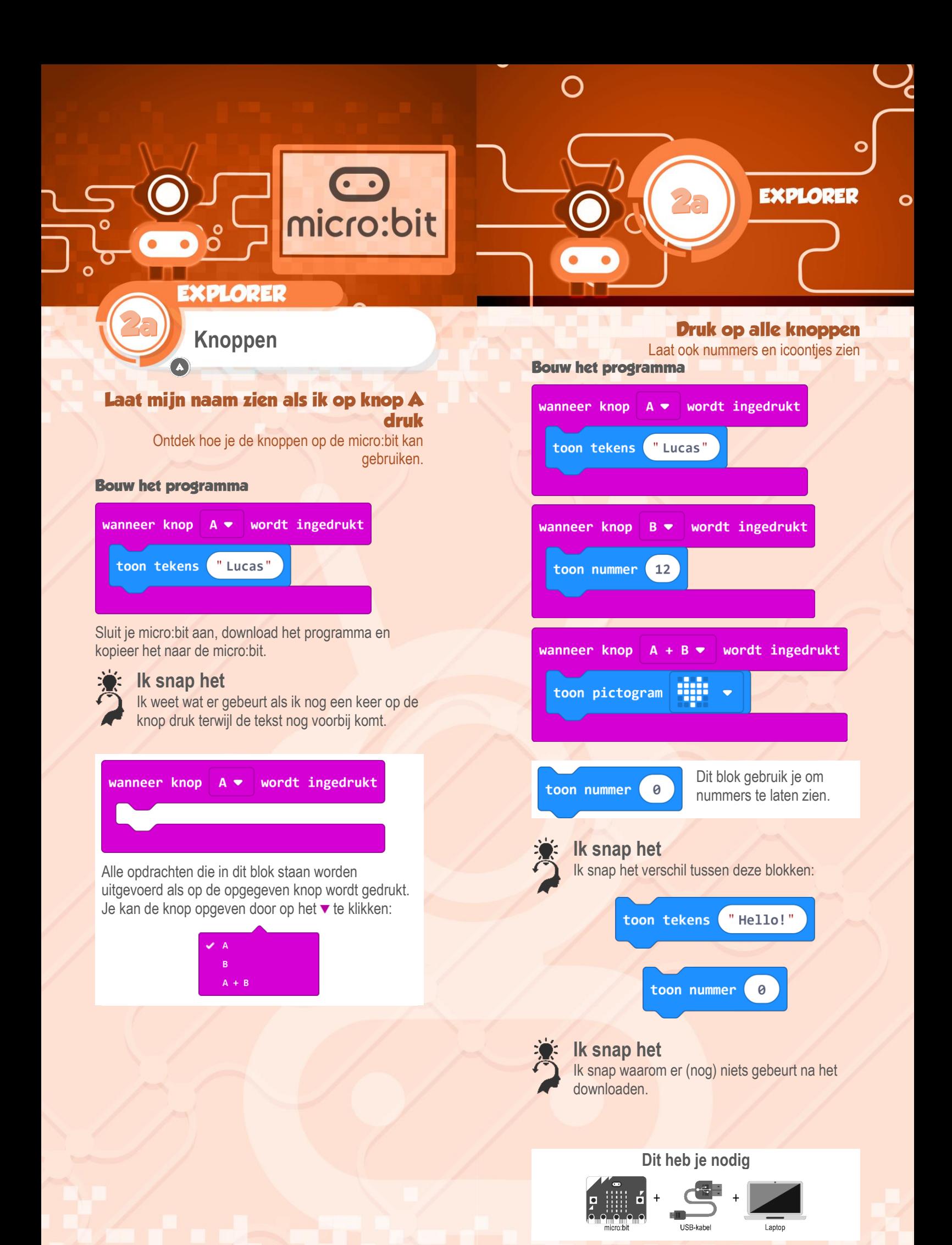

www.micro-bit.nl